# Agilent 1100 LC

 $1.$   $\qquad$   $\qquad$  :

 $\bullet$  1100LC  $\bullet$  , and the set of the set of the set of the set of the set of the set of the set of the set of the set of the set of the set of the set of the set of the set of the set of the set of the set of the set of the set of t

 $\ddot{\phantom{a}}$  $\ddot{\phantom{1}}$ 

1. Agilent 1100LC  $G1310A : (°)$ ;  $G1312A()$ ;  $G1311A()$ .<br> $G1313A()$  $G1313A$  (  $G1316A$  ( ).  $G1314A$  ( $WD$ 〕.  $G1362A$  ( 〕.  $G1315A/B$  (DAD).  $G1321A$  ( $FID$ ). : Zorbax eclipse XDB C8, 150mm  $*$  4.6mm i.d.

 $(AN)$ 

2 溶剂准备

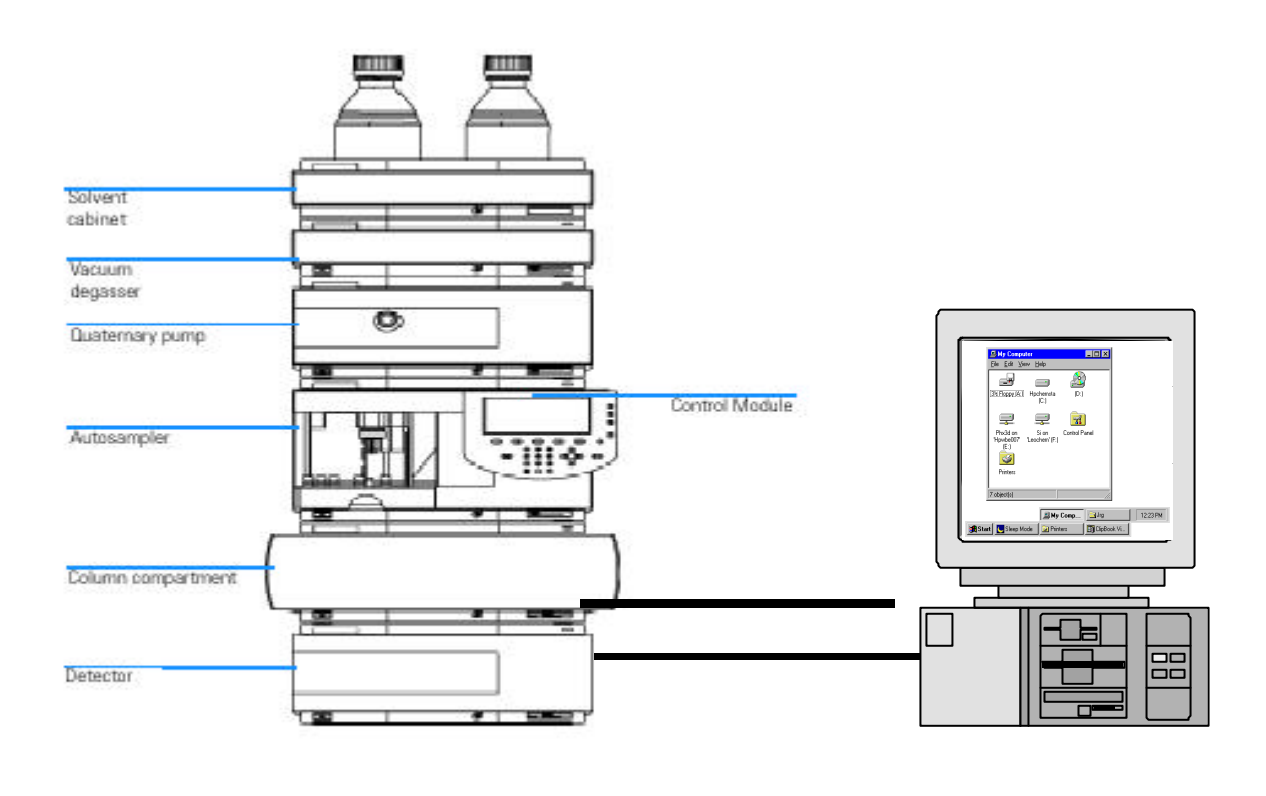

 $\frac{1}{2}$  $( )$  : 1. Windows NT (Windows 2000), Bootp Server 2 1100 LC 3 **1100LC**, **1100LC** 

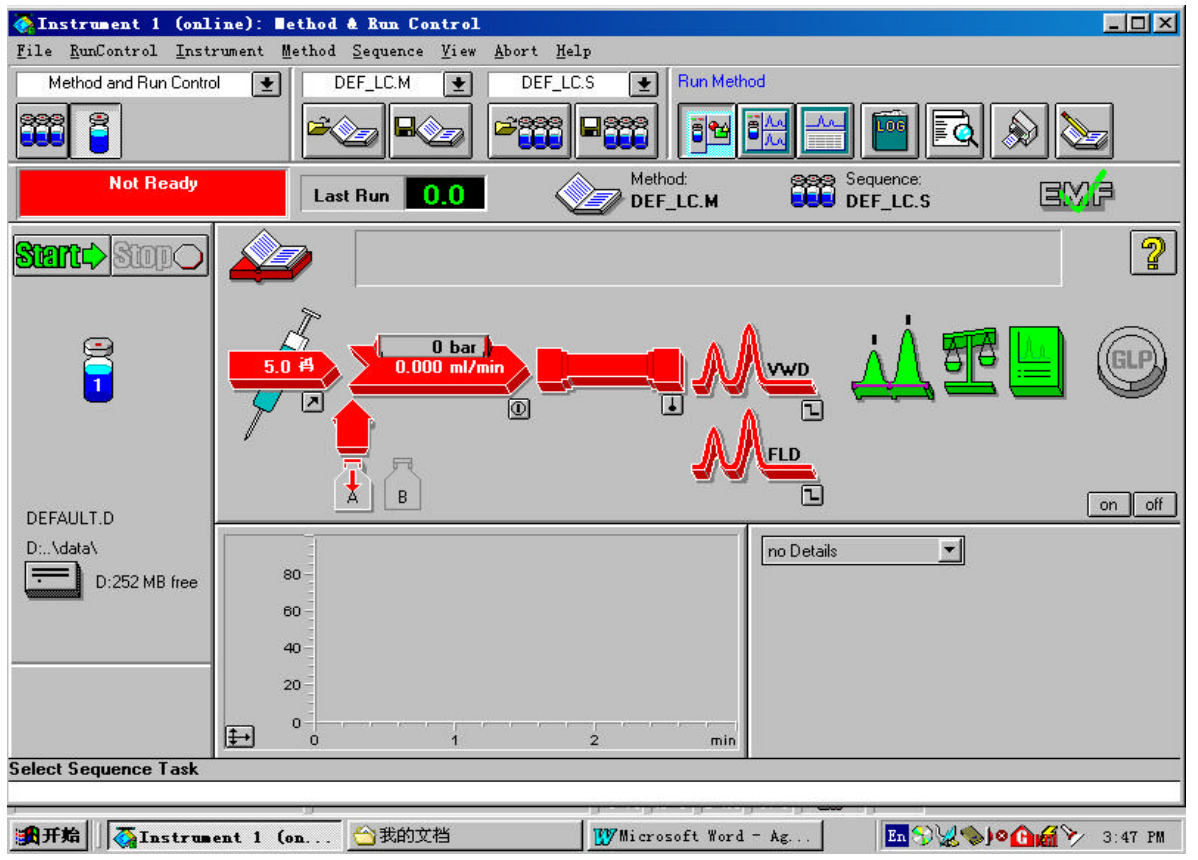

4 "View" **Wethod and Run control**", "View" "Show Top Toolbar", "Show status toolbar", "System diagram", "Sampling diagram",  $\sqrt[n]{a}$ ,  $\sqrt[n]{a}$ ,  $\sqrt[n]{a}$ ,  $\sqrt[n]{a}$ 

- $5$
- $6$  Purge.
- 7. **Pump** , the setup pump ,
- 8 Flow  $5$ mh/min,  $\alpha$

 $\mathcal{M}$ 

- 9. **Pump** , , Pump control , On, OK Purge, () Purge,
- 10. Pump , , , Pump Control , Gf, Ok ,
- Purge valve
- 11. **Pump** , , Setup
- $pump$ , Pump, Flow 1.0ml/min.
- $12.$  and  $12.$
- 也可输入停泵的体积 单击Ok

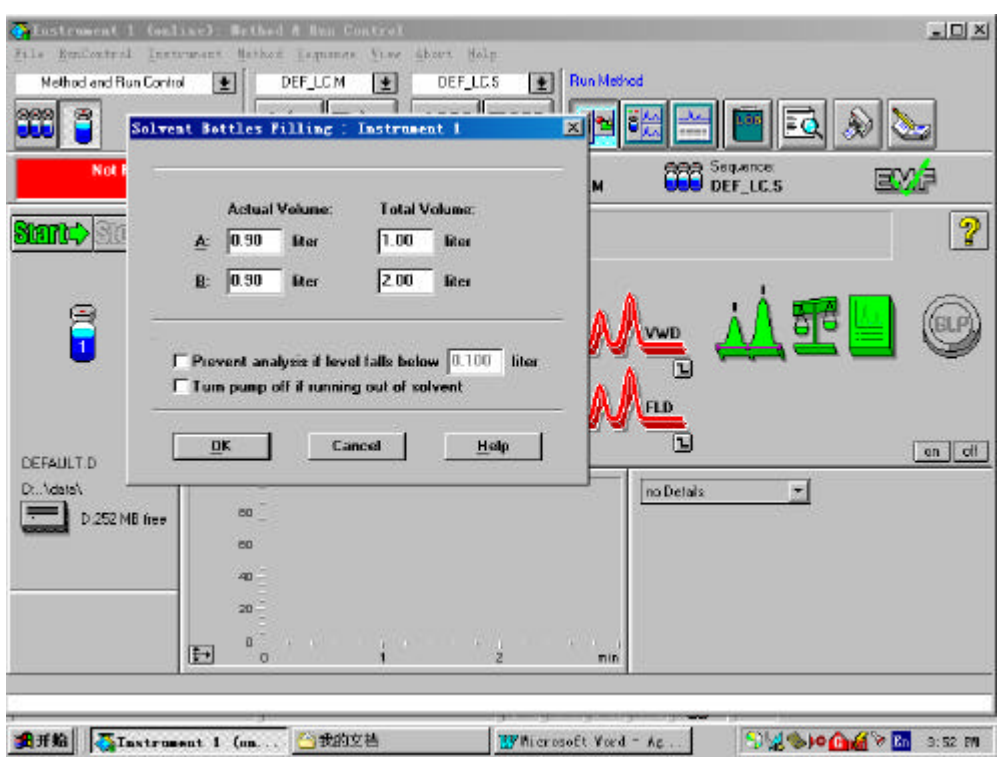

 $($ )

 $1.$ "Method" **Edit entire method"** , "Data analysis  $\mathbf{R}$  ,  $\mathbf{R}$ ,

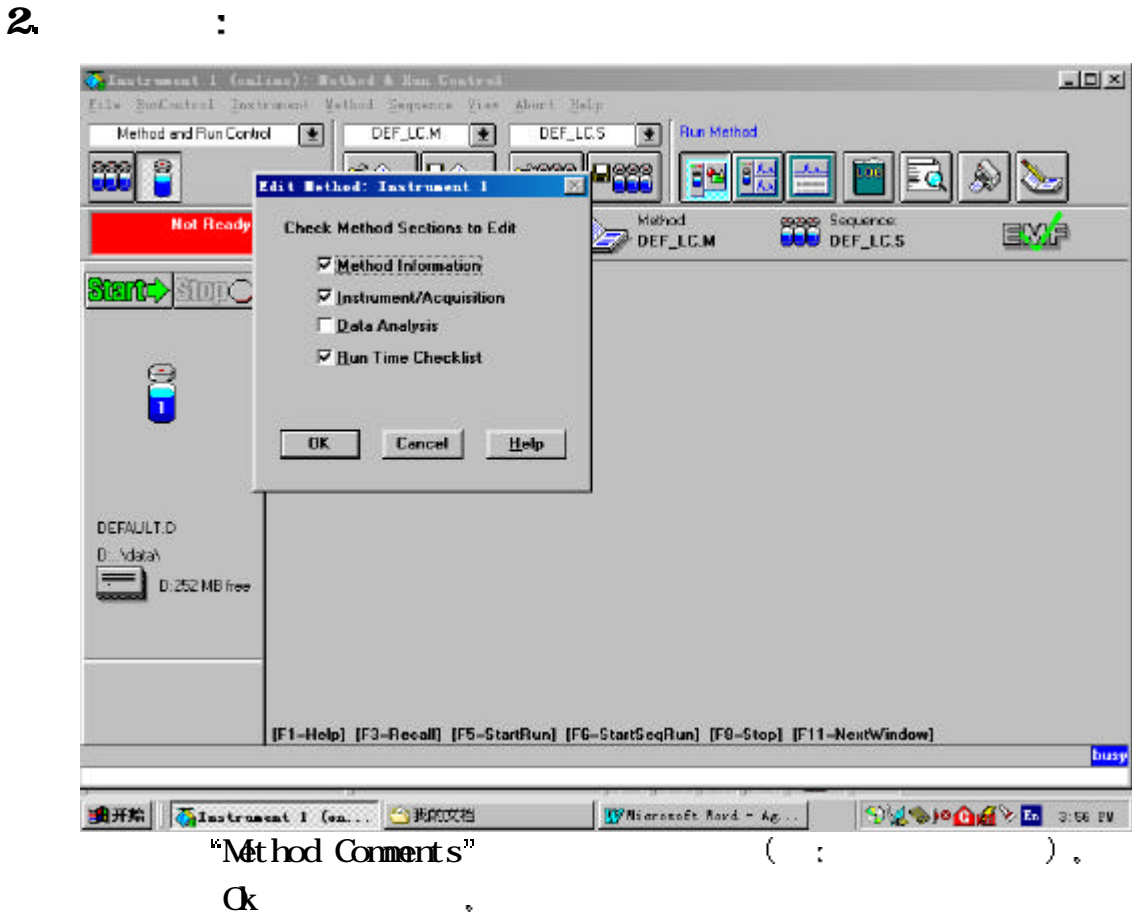

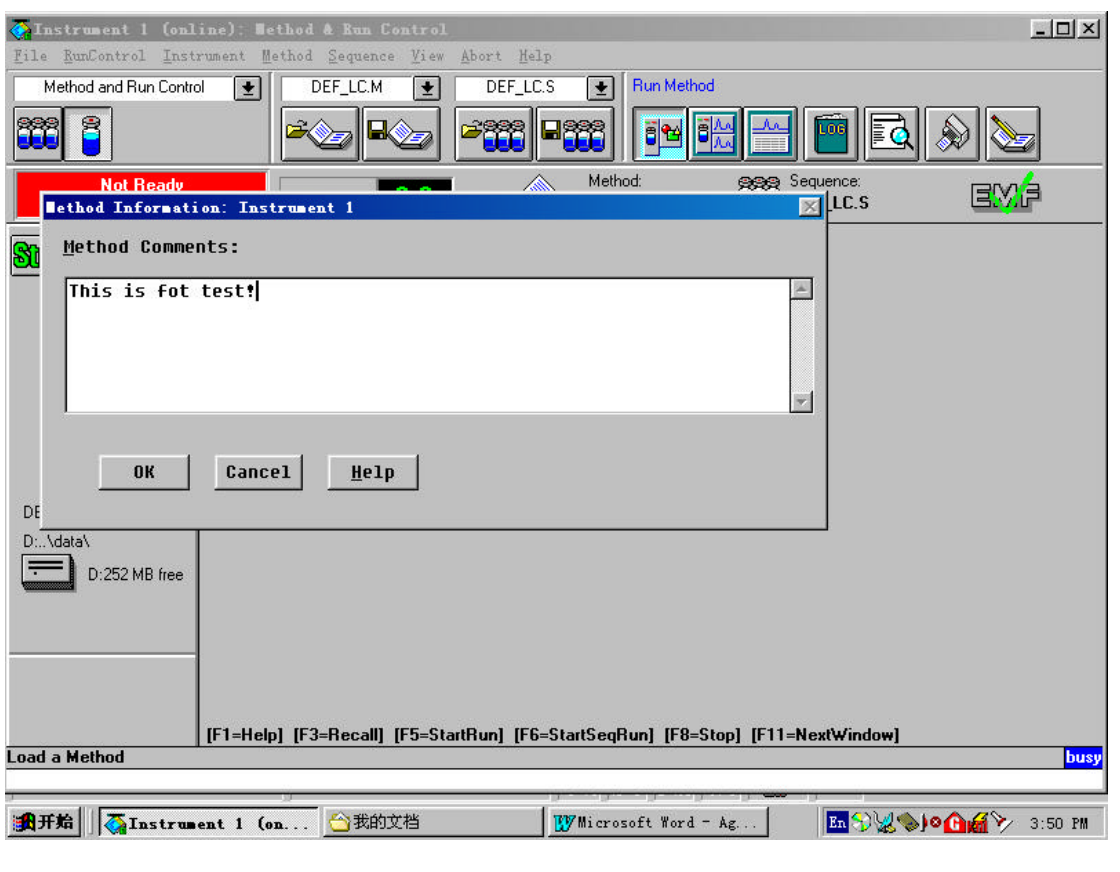

- 3 泵参数设定 以二元泵为例
- $\text{Flow}$  ,  $\text{Imh/min}$   $\text{Solvent } B$   $\text{70.0} \text{ (A=100-B)}$ , Insert "Timetable", "Pressure Limits Max",

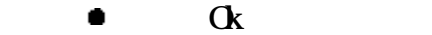

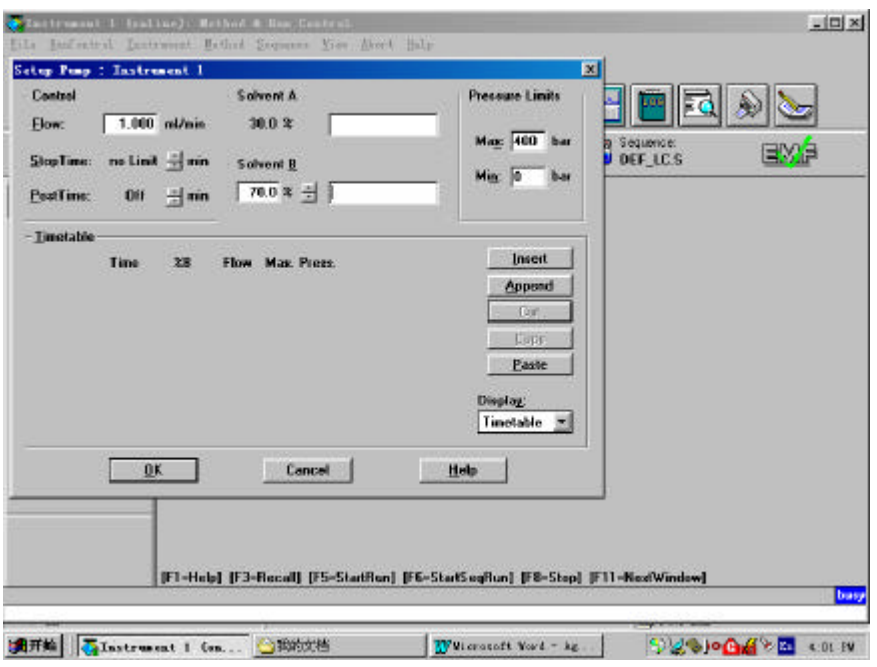

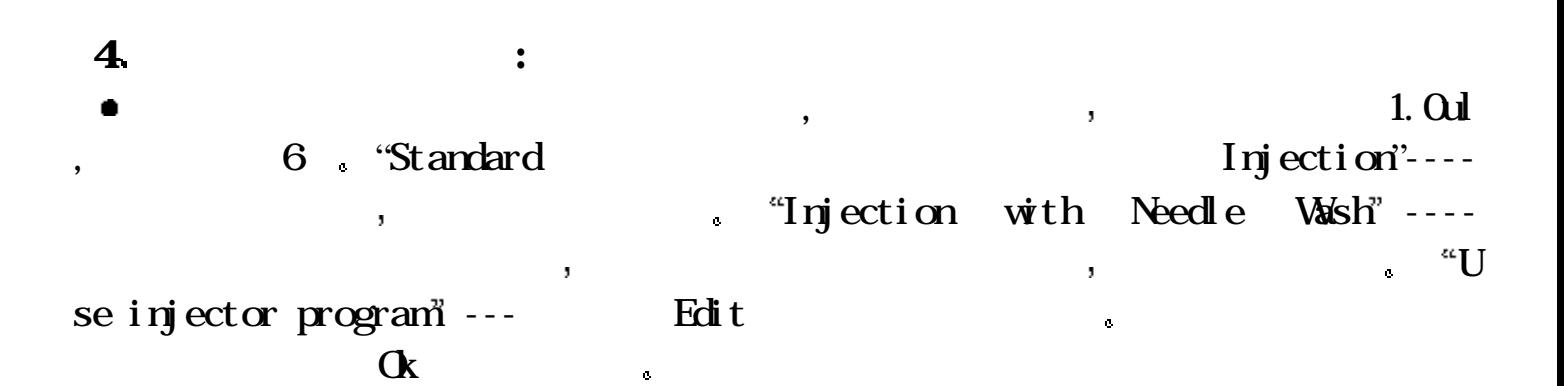

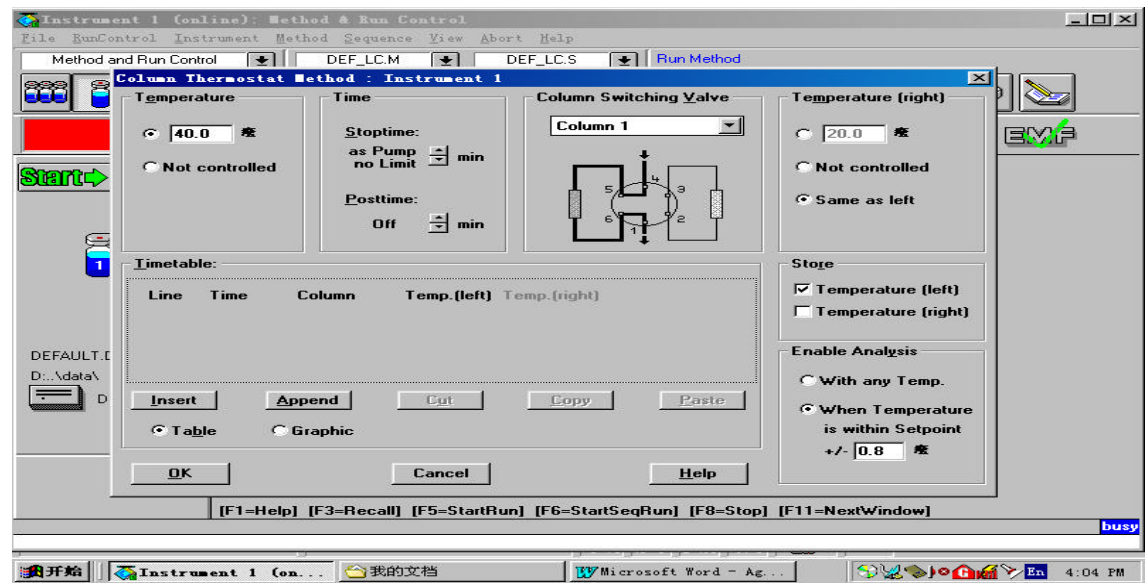

- 5 柱温箱参数设定: ■ "Temperature", , "more>>" , we can see the set of  $\mathbb{R}^n$  .
	- $\bullet$  ok  $\bullet$

 $\boldsymbol{6}$ 

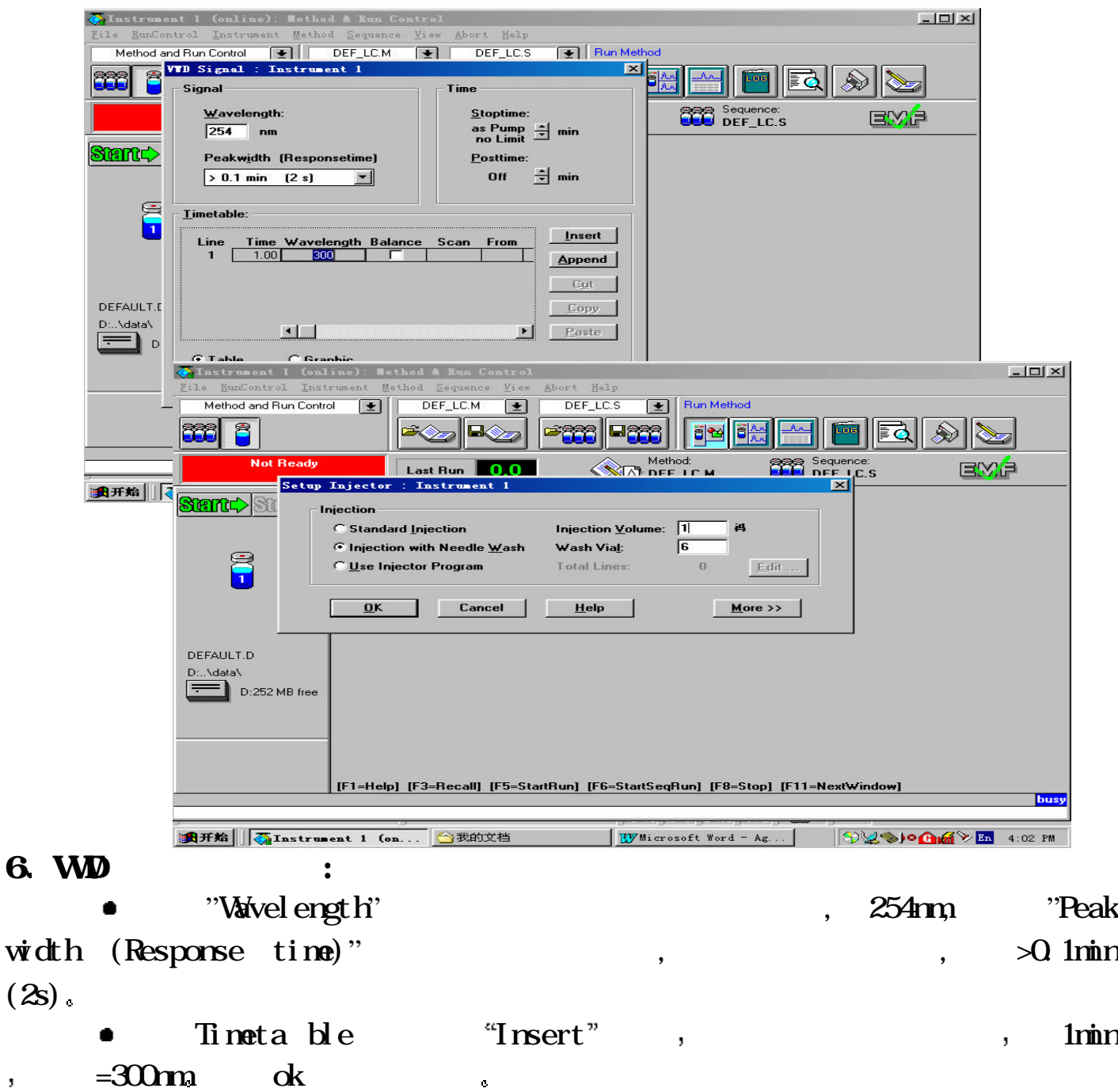

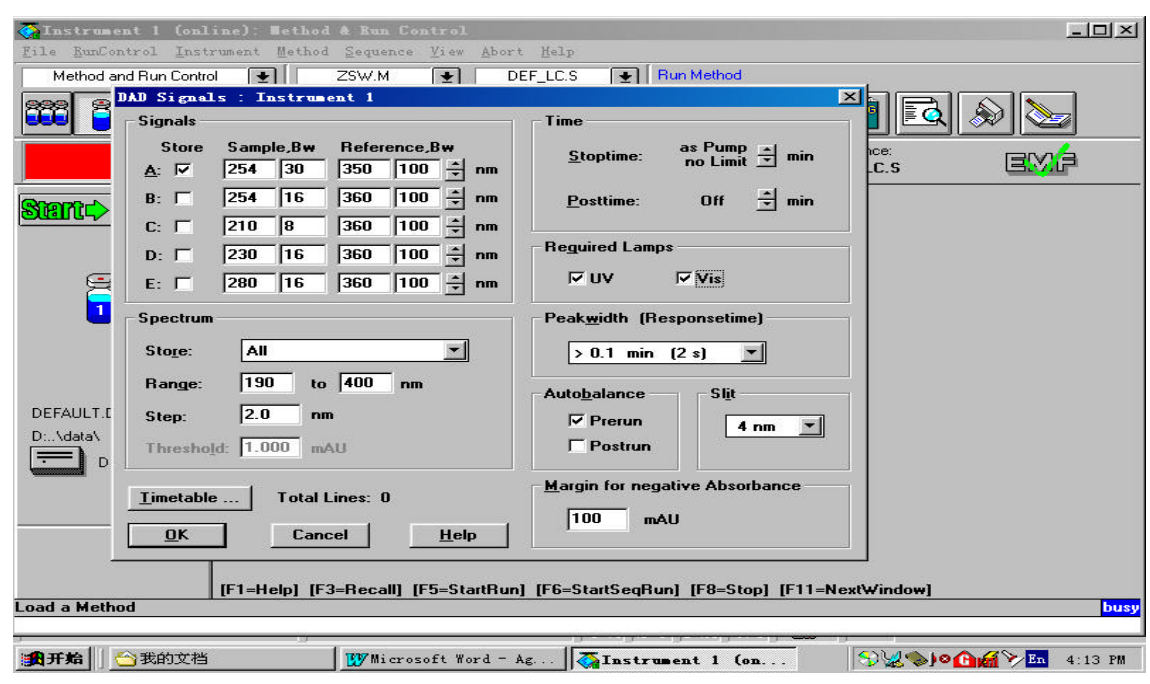

## 7 DAD :

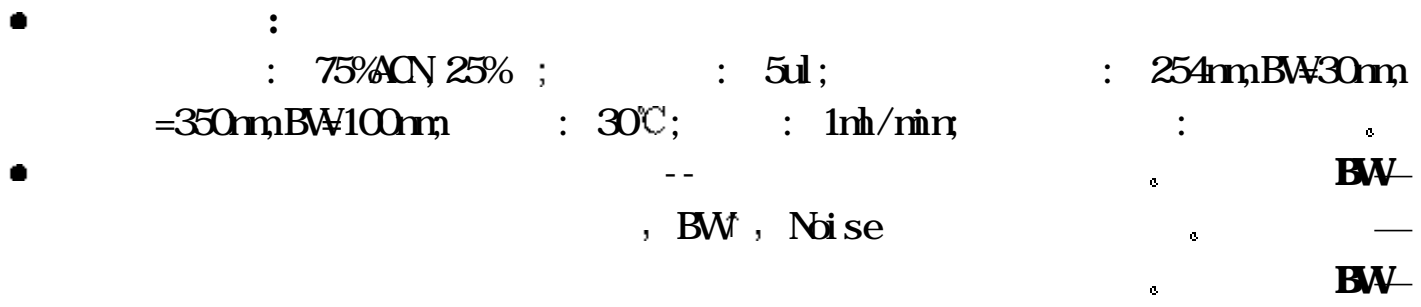

### $\sim$  , the figure of  $100\,\mathrm{m}$  and  $\sim$  Peak width (Response time) : time time  $\mathbf{S}\mathbf{I}\mathbf{t}$

 $\frac{1}{2}$  ,  $\frac{1}{2}$  ,  $\frac{1}{2}$  ,  $\frac{1}{2}$  ,  $\frac{1}{2}$  ,  $\frac{1}{2}$  ,  $\frac{1}{2}$  ,  $\frac{1}{2}$  ,  $\frac{1}{2}$  ,  $\frac{1}{2}$  $\ddotsc$  and  $\ddotsc$  and  $\ddotsc$  of  $\ddotsc$  or  $\ddotsc$ 

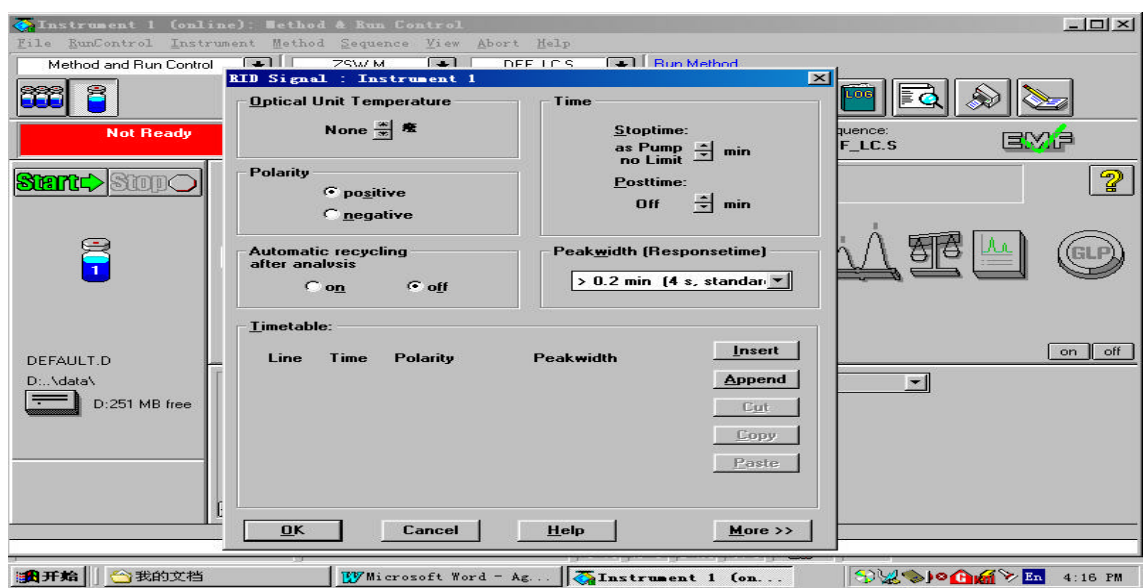

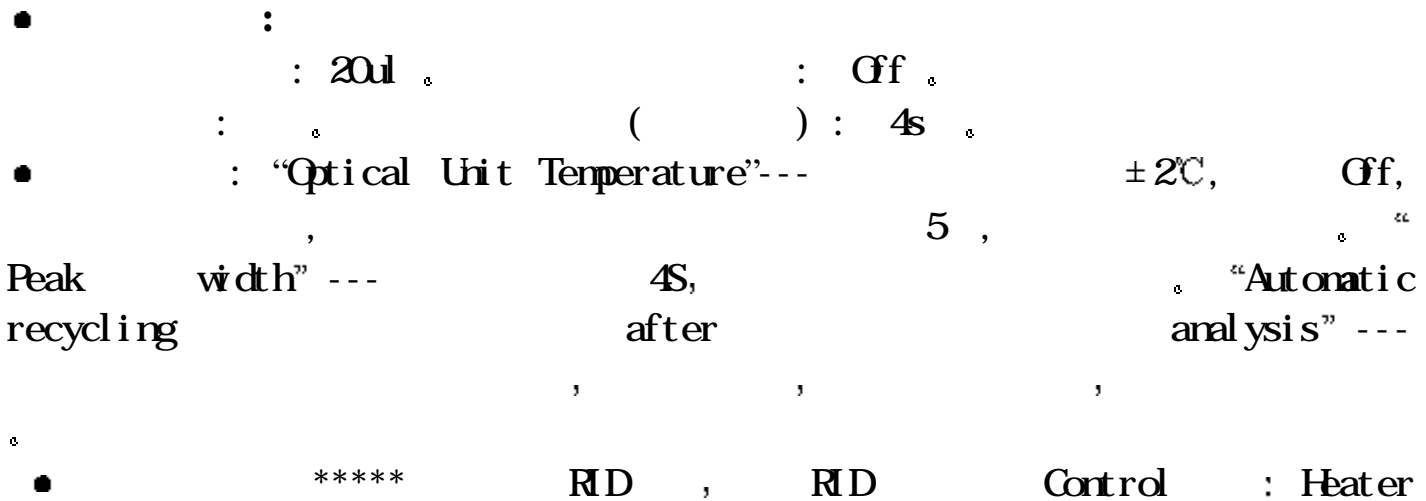

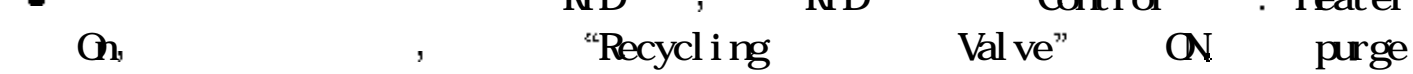

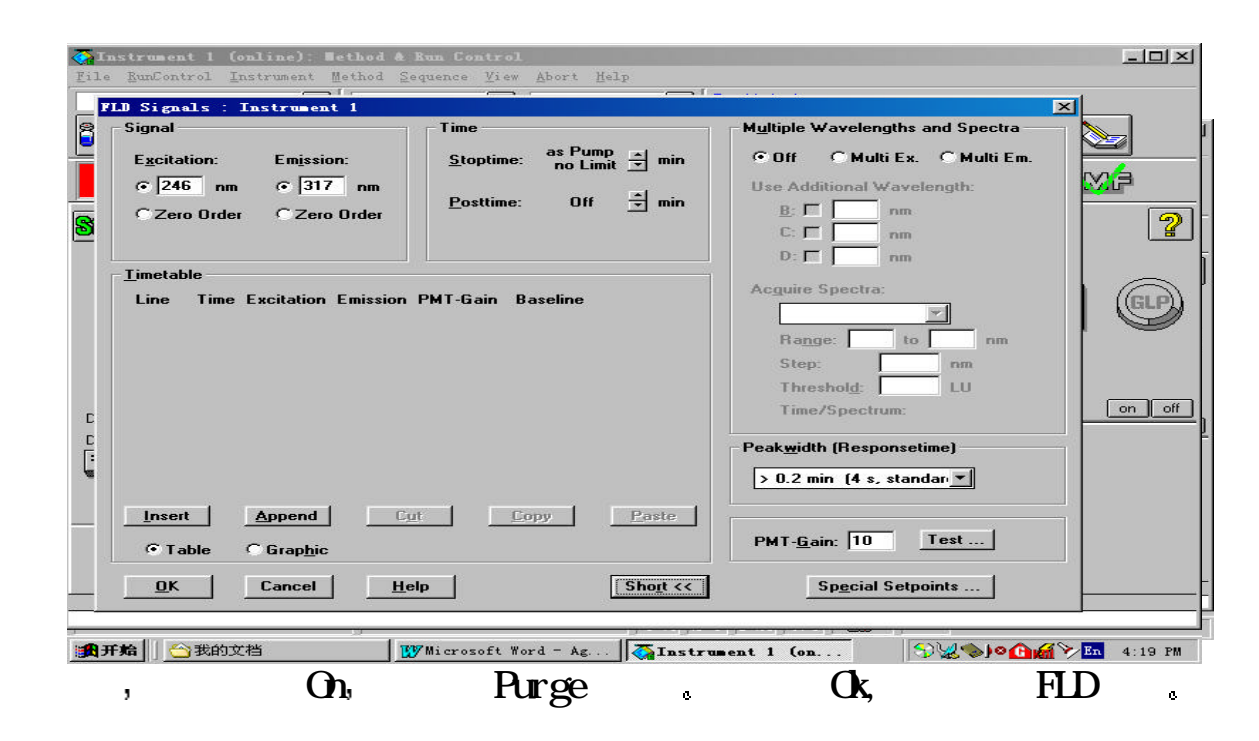

#### $9.$  FLD  $\qquad$  :

- 
- $\therefore$  P/N 01018-68704 1:10
- $: 5u.$
- :  $30^{\circ}$  ,  $EX=246$ nm,  $EM=317$ nm,  $PM=10$ ,
- $=4s$ .  $\therefore$
- $\textbf{Excitation A}: 200-700\text{nm}$  1nm, Zero Order,
- Emission : 280-900m, 1nm, Zero Order,
- **PMT**:  $10$  ,  $PMT$
- $\text{Pek width}$  :  $4s_1$
- Multi Ex  $( )$ .
- Multi Em (  $)$ .
- Range step ,

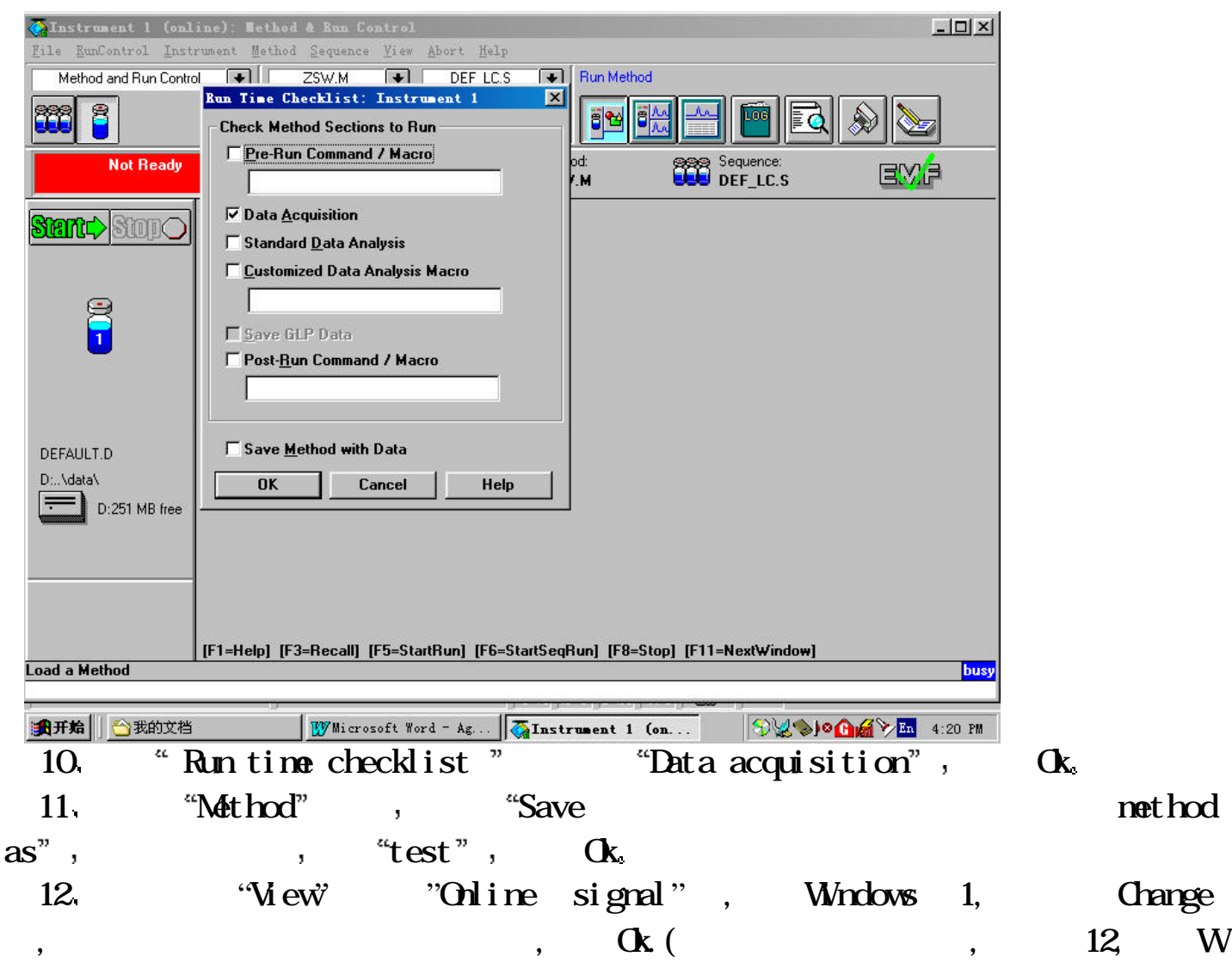

indows 2)

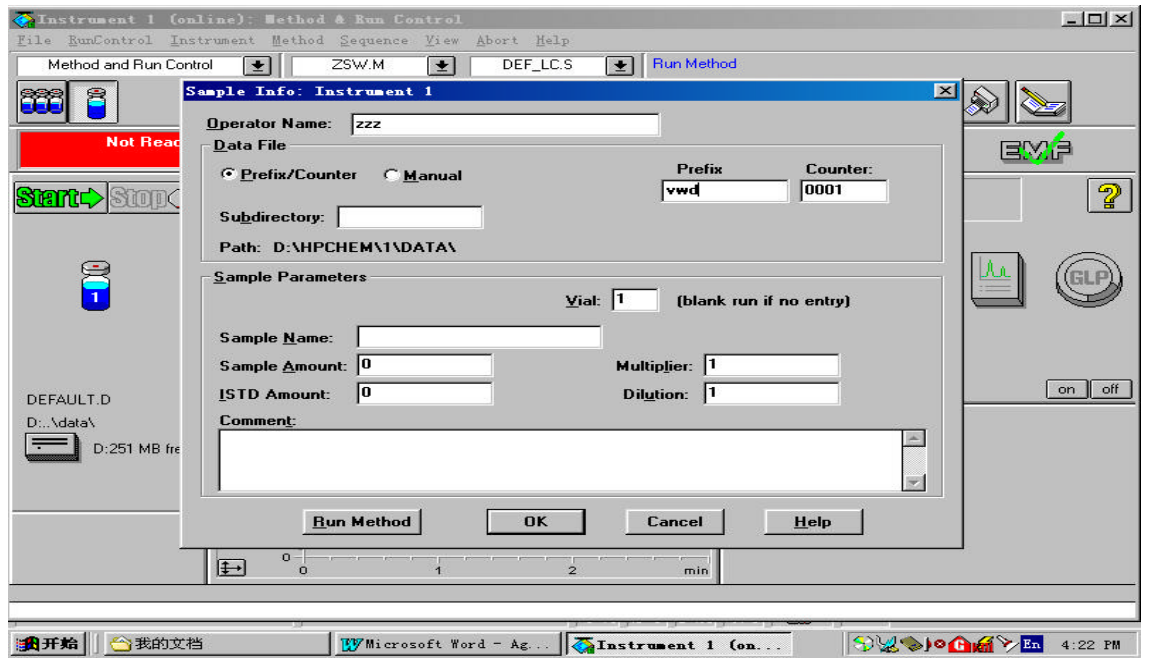

info  $\sum_{i=1}^{\infty}$  in Frefix  $\sum_{i=1}^{\infty}$  and  $\sum_{i=1}^{\infty}$   $\sum_{i=1}^{\infty}$   $\sum_{i=1}^{\infty}$   $\sum_{i=1}^{\infty}$   $\sum_{i=1}^{\infty}$   $\sum_{i=1}^{\infty}$   $\sum_{i=1}^{\infty}$   $\sum_{i=1}^{\infty}$   $\sum_{i=1}^{\infty}$   $\sum_{i=1}^{\infty}$   $\sum_{i=1}^{\infty}$   $\sum_{i=1$ 区别: Manual--每次做样之前必须给出新名字,否则仪器会将上次的数据覆盖掉 Prefix— Prefix Gunter  $,$  vwd $0001,$  vwd $0002$ …… 14. Instrument System on,

15. Ready, , Method "Run method", ,

 $( )$ ,

数据分析方法编辑:

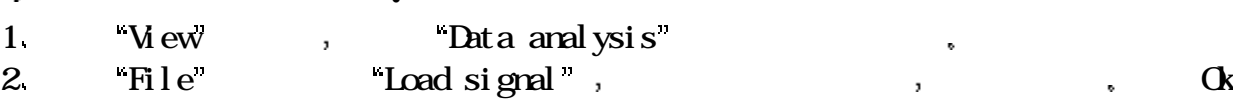

3. The study of the Signal study of the Signal study of the Signal study of the Signal study of the Signal study of the Signal study of the Signal study of the Signal study of the Signal study of the Signal study of the Si options", Ranges Auto scale, ok, "Use Ranges" with the state of the state of the state of the state of the state of the state of the state of the state of the state of the state of the state of the state of the state of the state of the state of the state of t

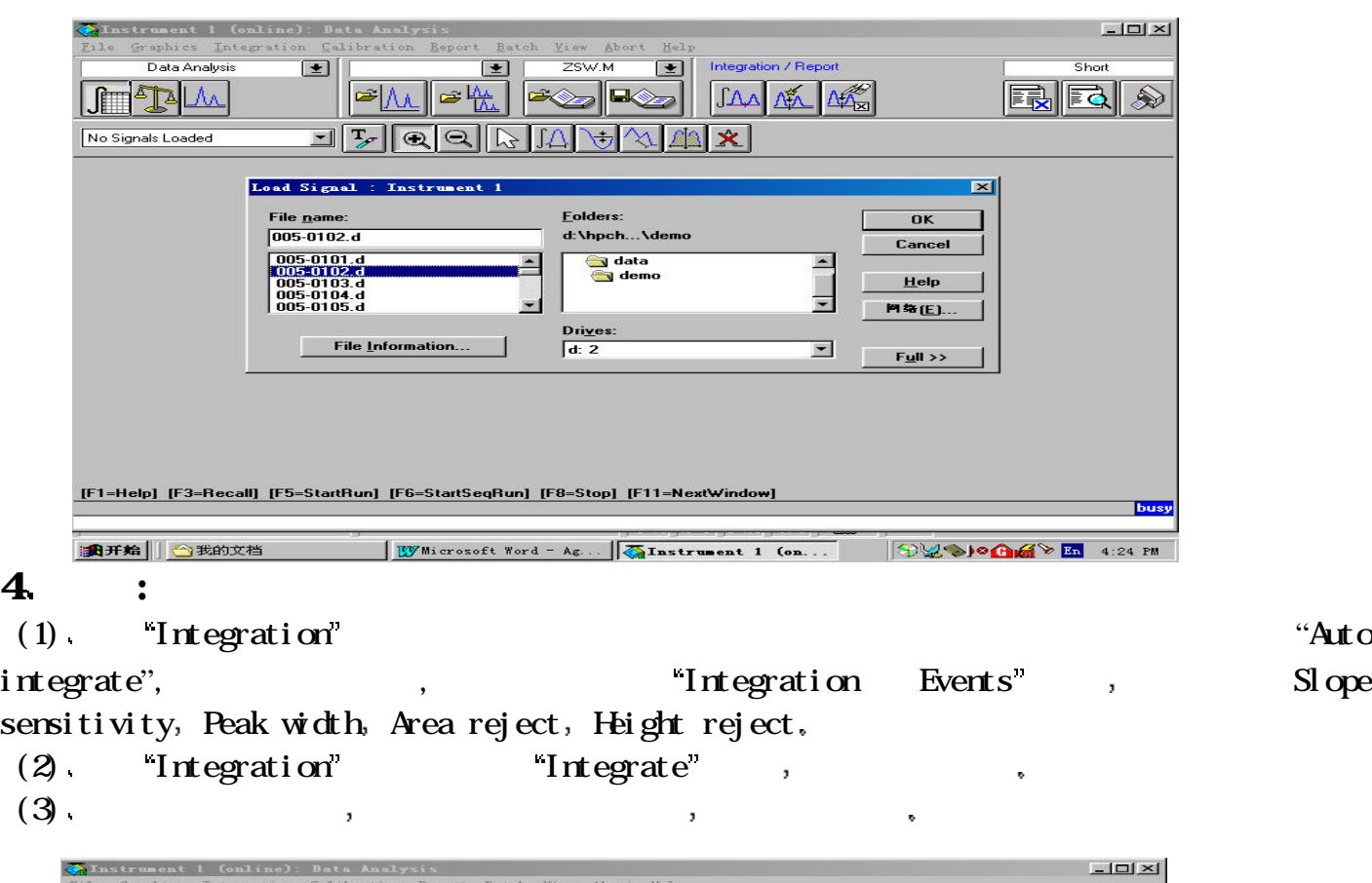

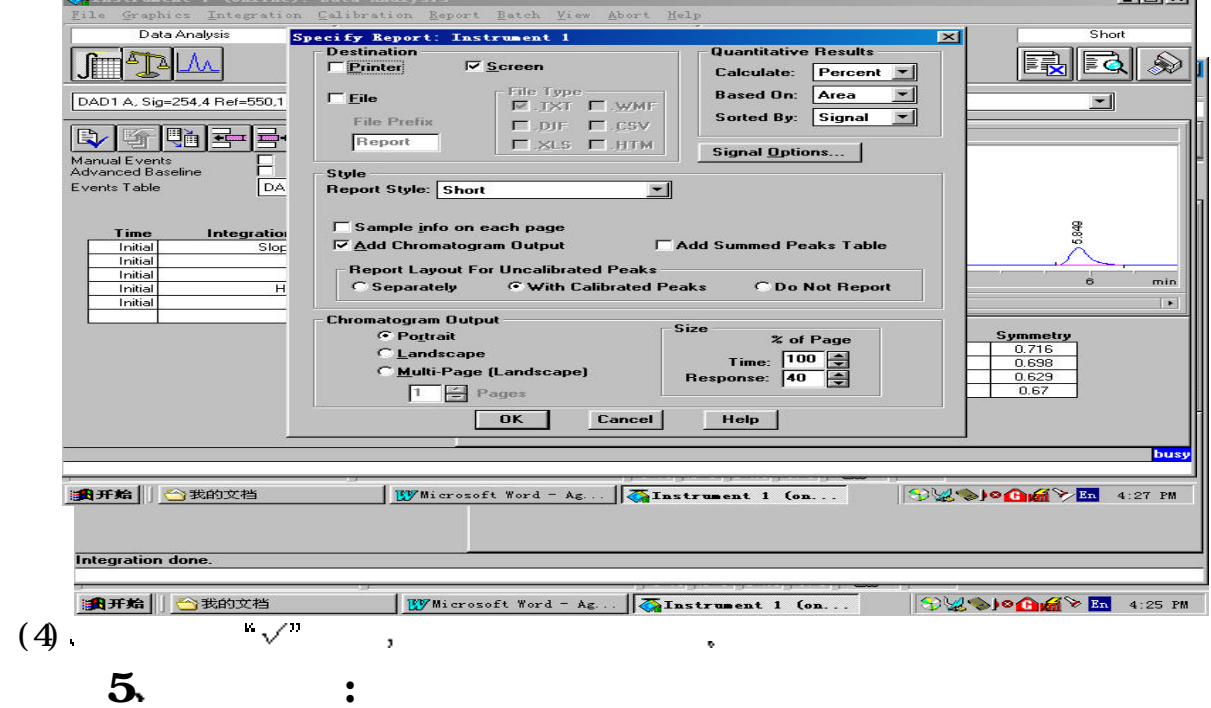

(1)  $"$  Report"  $"$   $"$  Specify report",  $"$  $(2)$  **Quantitative**  $\text{Results}^n$   $\text{Cal} \text{ cult} \text{ate}$  ,  $\text{Percent} \text{ } (\text{ } )$ ,  $\hat{\mathbf{v}}$  $(3)$   $\alpha$ .  $(4)$  "Report" "Print"

report", Report Partners, Partners, Partners, Partners, Partners, Partners, Partners, Partners, Partners, Partners, Partners, Partners, Partners, Partners, Partners, Partners, Partners, Partners, Partners, Partners, Partne "Print" .

- $( )$ , :
	- $100\%$  20,  $20$ ,  $10$  (ACN),  $\frac{1}{2}$ 
		- $(\cdot, \cdot)$ 退出化学工作站 及其它窗口 关闭计算机 shut down
	- $\bullet$  Agilent 1100
- $( )$ . Agilent 1100 LC :
	- 1 色谱柱长时间不用 存放时 柱内应充满溶剂 两端封死 ACN适于反相色谱柱 正相
- 2 对于手动进样器 当使用缓冲溶液时 要用水冲洗进样口 同时搬动进样阀数次 每次数  $*3$  , we have seen the set of  $*3$
- $*3$  ,  $*4$  seal-wash ,  $*4$  seal-wash ,  $*4$  seal-wash ,  $*4$  seal-wash ,  $*4$  $3 \qquad \qquad ,$
- $5<sub>1</sub>$

# 1.  $\qquad \qquad$  ?

 $\rho$  , and the contract contract contract contract contract contract contract contract contract contract contract contract contract contract contract contract contract contract contract contract contract contract contract  $\hat{\mathbf{q}}$  $\ddot{\textbf{a}}$  and  $\ddot{\textbf{a}}$  and  $\ddot{\textbf{a}}$  and  $\ddot{\textbf{a}}$  and  $\ddot{\textbf{a}}$  and  $\ddot{\textbf{a}}$  and  $\ddot{\textbf{a}}$  and  $\ddot{\textbf{a}}$  and  $\ddot{\textbf{a}}$  and  $\ddot{\textbf{a}}$  and  $\ddot{\textbf{a}}$  and  $\ddot{\textbf{a}}$  and  $\ddot{\textbf{a}}$  and  $\ddot{\textbf{a}}$  a

 $\mathcal{L}$  , and the component  $\mathcal{L}$  and the component  $\mathcal{L}$  and  $\mathcal{L}$  and  $\mathcal{L}$ 

 $30 \text{mm}$  :  $0.2 \mu \text{m}$  0.45 $\mu \text{m}$  , 维素,醋酸纤维,聚四氟乙烯 处理样品体积少于50µl  $13$ mm :  $0.2\mu m$  ,  $0.2\mu m$  ,  $13\mu m$ ,  $\sim$   $\sigma$   $^{-1}$ 

 $3mm$  :  $0.2\mu m$   $0.45\mu m$  $7\mu$ l.

聚四氟乙烯滤膜 适用于所有溶剂 酸和盐 并无任何可溶物  $\mathbf{H} = \mathbf{H} \cdot \mathbf{H} + \mathbf{H} \cdot \mathbf{H} + \mathbf{H} \cdot \mathbf{H} + \mathbf{H} \cdot \mathbf{H} + \mathbf{H} \cdot \mathbf{H} + \mathbf{H} \cdot \mathbf{H} + \mathbf{H} \cdot \mathbf{H} + \mathbf{H} \cdot \mathbf{H} + \mathbf{H} \cdot \mathbf{H} + \mathbf{H} \cdot \mathbf{H} + \mathbf{H} \cdot \mathbf{H} + \mathbf{H} \cdot \mathbf{H} + \mathbf{H} \cdot \mathbf{H} + \mathbf{H} \cdot \mathbf{H} + \mathbf$ 

尼龙66滤膜 适用于绝大多数有机溶剂和水溶液 可用于强酸

 $70%$  . 再生纤维素滤膜 具有蛋白吸收低 同样适用水溶性样品和有机溶剂 2. HPLC Seal-wash? HPLC用缓冲盐时,由于泵头内的缓冲盐溶液存在高压析盐现象,析出的细小  $\,$ , the contraction of  $\mathcal{S}% _{k}$  , the contraction of  $\mathcal{S}% _{k}$  , and  $\mathcal{S}% _{k}$  , and  $\mathcal{S}% _{k}$  , and  $\mathcal{S}% _{k}$  , and  $\mathcal{S}_{k}$  , and  $\mathcal{S}_{k}$  , and  $\mathcal{S}_{k}$  , and  $\mathcal{S}_{k}$  , and  $\mathcal{S}_{k}$  , and  $\mathcal{$ wash选项能有效的带走可能存在的缓冲盐结晶 缓冲盐的浓度在0.1mol  $Q$  ind ,  $\ddot{\cdot}$ 90% +10% and  $2$ - $\frac{2}{3}$  $3 / min$  , , 3. **Agilent 1100LC** ?  $HPC$  ,  $\qquad \qquad$  ,  $\qquad \qquad$  $4-5$  ,  $1-$ 2个数量级 因此 样品进入色谱柱后 在柱子以外的任何死体积 进样器  $\mathcal{A}=\mathcal{A}=\mathcal{$  $\bar{\mathbf{v}}$  $\mathcal{A}$ , Agilent 1100LC  $\hat{\mathbf{c}}$  $\hat{\mathbf{r}}$  $: 0.17$ mm ------ ;0.12mm ------ . PEEK : ----- 0.13mm;0.18mm;0.25mm;0.5mm; 毛细管线优点 : 柔韧性好. \*\*\* $A$ gilent  $1/16$ in  $\overline{\phantom{a}}$ , we have  $\mathcal{C}$  $4.$  $(Q, \mathbb{C})$  $\bar{z}$  $\mathcal{O}(\mathcal{O}(\log n))$  $\bar{z}$ 

 $\mathcal{L}_{\mathcal{A}}$  the contract of the contract  $\mathcal{A}$  and  $\mathcal{A}$  and  $\mathcal{A}$   $\mathcal{A}$   $\mathcal{A}$   $\mathcal{A}$ 

 $\sim$ 

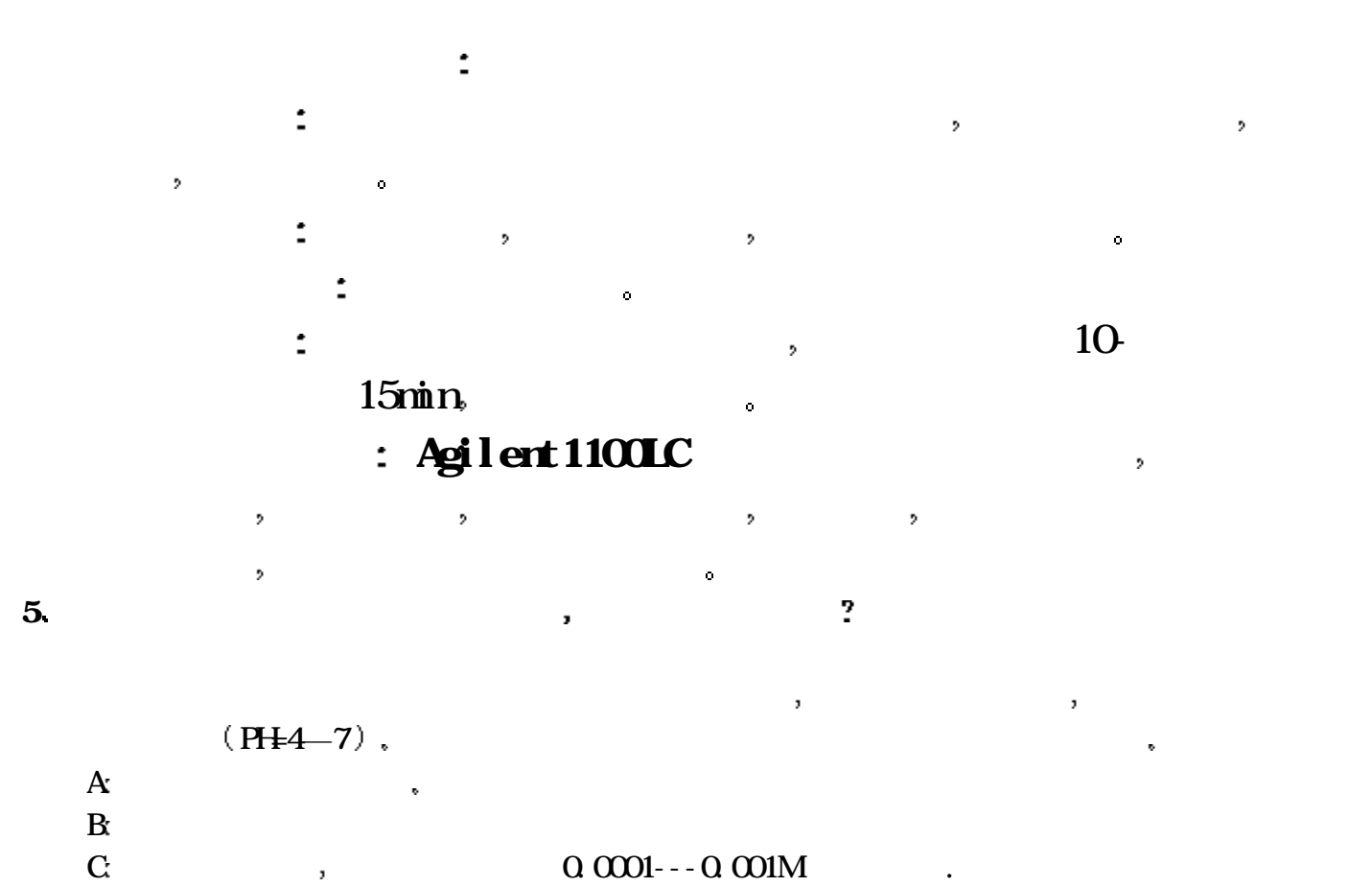

 $\mathbf D$  , we have the contract of  $\mathbf D$  $\mathbf{E}$ 

 $, \hspace{1.5cm} (35\%) \hspace{1.5cm} 1h, \hspace{1.5cm} .$ 6. Agilent 1100LC ?

 $7.$ 

Agilent  $1100LC$  $\mathbf A$  $\mathbf B$  ,  $\qquad \qquad$  Seal-wash ,

 $\mathbf C$  ,  $100\%$  20,  $10(10)(10)$ ,  $10(10)$ ,  $10(10)$  $\begin{bmatrix} 1 & 1 \\ 0 & -1 \end{bmatrix}$  [ Purge Valve and Marge Valve and Marge Purge

Valve  $,$   $10\text{bar},$   $)$ ,  $\text{E}$ 

 $\mathcal{R}_{\mathcal{A}}$  $),$  $\frac{1}{2}$ ,  $(p/n0905-1420-2/pk)$  $***$   $: 0$ —  $200$ bar;  $200$ bar  $\frac{1}{200}$  $\overline{\mathbf{?}}$  $8.$ 

 $\mathbf{B}$  $\sim$  200  $\sim$  200  $\sim$   $A \rightarrow \infty$  ,  $D \rightarrow \infty$  $\overline{\phantom{a}}$  $\alpha$  and the contract the contract to the contract to the contract of the contract of the contract of the contract of the contract of the contract of the contract of the contract of the contract of the contract of the con  $\bar{z}$  $\mathbf{R}$  $\mathbf A$  and  $\mathbf D$  and  $\mathbf A$  and  $\mathbf D$  and  $\mathbf A$  and  $\mathbf D$  and  $\mathbf A$  and  $\mathbf D$  and  $\mathbf A$  and  $\mathbf D$  and  $\mathbf A$  and  $\mathbf D$  and  $\mathbf A$  and  $\mathbf D$  and  $\mathbf A$  and  $\mathbf D$  and  $\mathbf A$  and  $\mathbf D$  and  $\mathbf A$  and  $\mathbf D$  and  $\overline{\phantom{a}}$  $\overline{\phantom{a}}$  $9.$ extended by Agilent 1100LC

下面是不同厂家柱子接头的形状和长度 计算机

 $\mathbf{B}$  $\mathbf A$  , the set of  $\mathbf A$  , the set of  $\mathbf A$  is the set of  $\mathbf A$  is the set of  $\mathbf A$  is the set of  $\mathbf A$  is the set of  $\mathbf A$  is the set of  $\mathbf A$  is the set of  $\mathbf A$  is the set of  $\mathbf A$  is the set of  $\mathbf A$  is the , and the proposition of  $\mathcal{A}$  $\bf B$ ó 10.  $\frac{10^{10}}{2^{10}}$ 

 $HPC$  , "  $\ldots$  "  $4-5$  ,  $1 2$  and  $4$  and  $4$  and  $4$  and  $4$  and  $4$  and  $4$  and  $4$  and  $4$  and  $4$  and  $4$  and  $4$  and  $4$  and  $4$  and  $4$  and  $4$  and  $4$  and  $4$  and  $4$  and  $4$  and  $4$  and  $4$  and  $4$  and  $4$  and  $4$  and  $4$  and  $4$  and  $4$  a , and a strong and a strong and a strong and a strong and a strong and a strong and a strong and a strong and a strong and a strong and a strong and a strong and a strong and a strong and a strong and a strong and a stron  $\overline{ }$  $\int$ <sup>1100</sup>LC , the contraction of the state of the state of the state of the state of the state of the state of the state of the state of the state of the state of the state of the state of the state of the state of the state of the st

 $\,$ ,  $\,$  $\mathcal{A}=\mathcal{A}+\mathcal{A}+\mathcal{$ **PEEK**的第一次兵法的手持机头,但是在这里的手指的样子时,他们的柱子时就是不锈钢卡套包  $\mathcal{L}_{\mathcal{A}}$ ł.

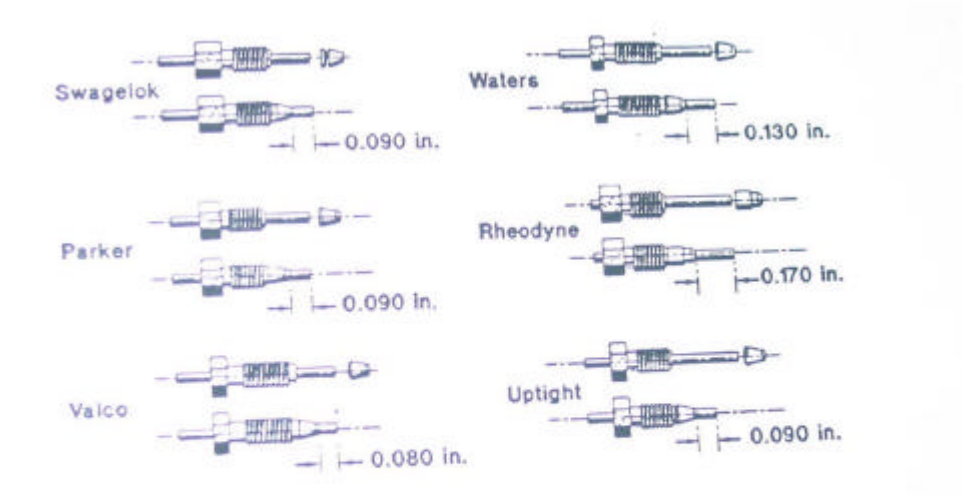

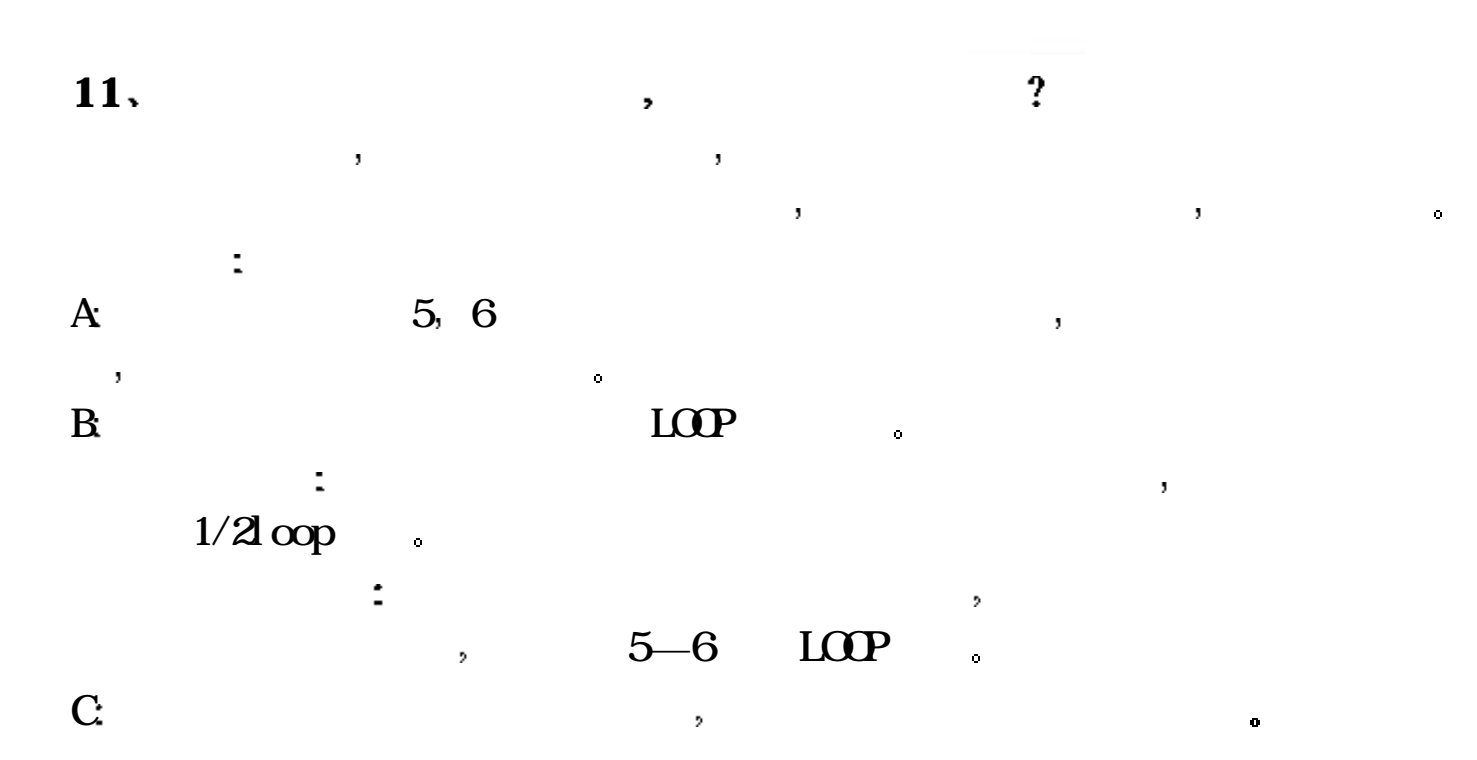

 $\hat{\mathbf{u}}$